## CSS Layout Part I

Web Development

# CSS Selector Examples

- Choosing and applying Class and ID names requires careful attention
- Strive to use clear meaningful names as far as possible.

# CSS Selectors Summary (simple)

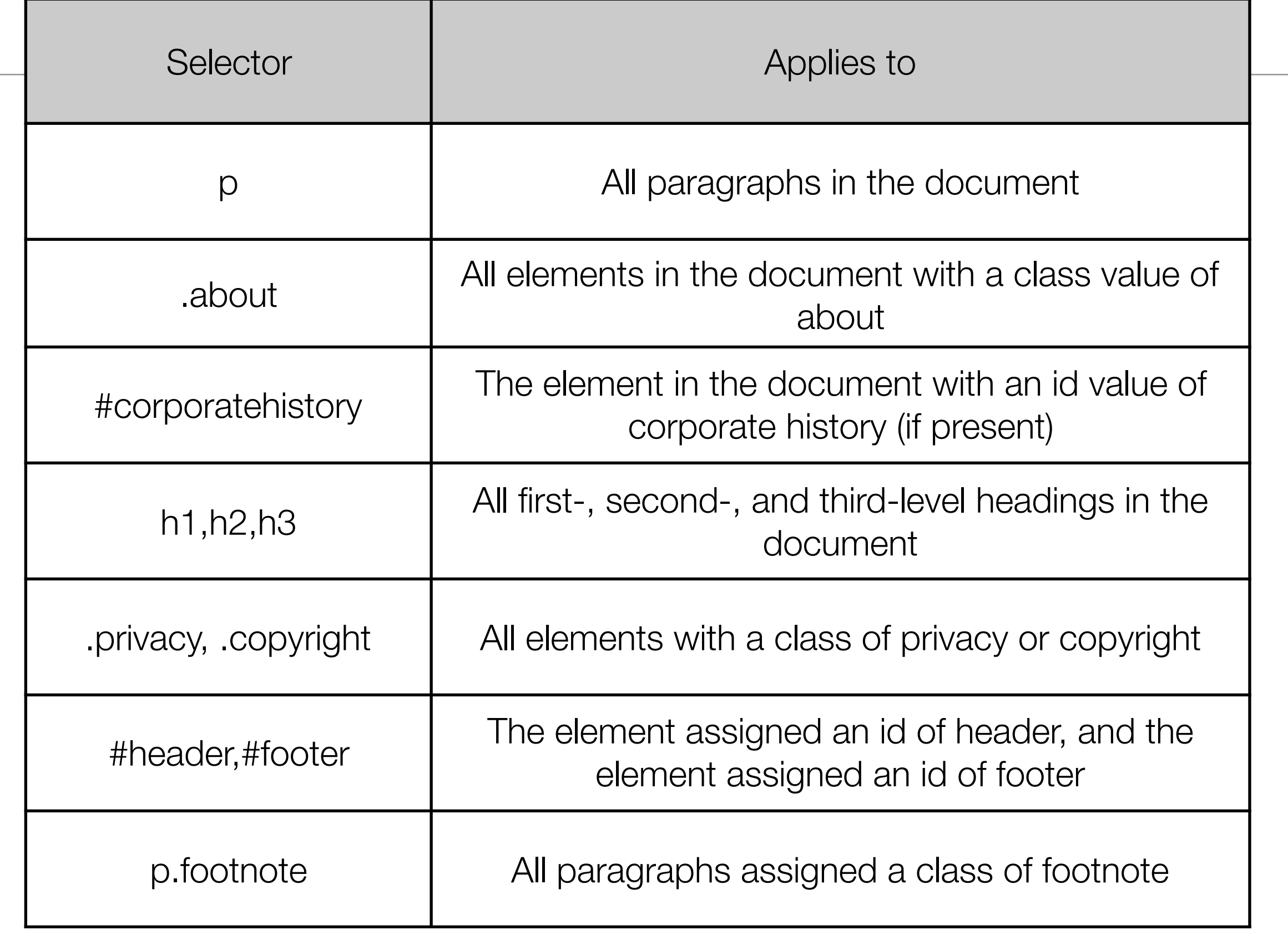

# CSS Selectors Summary (advanced)

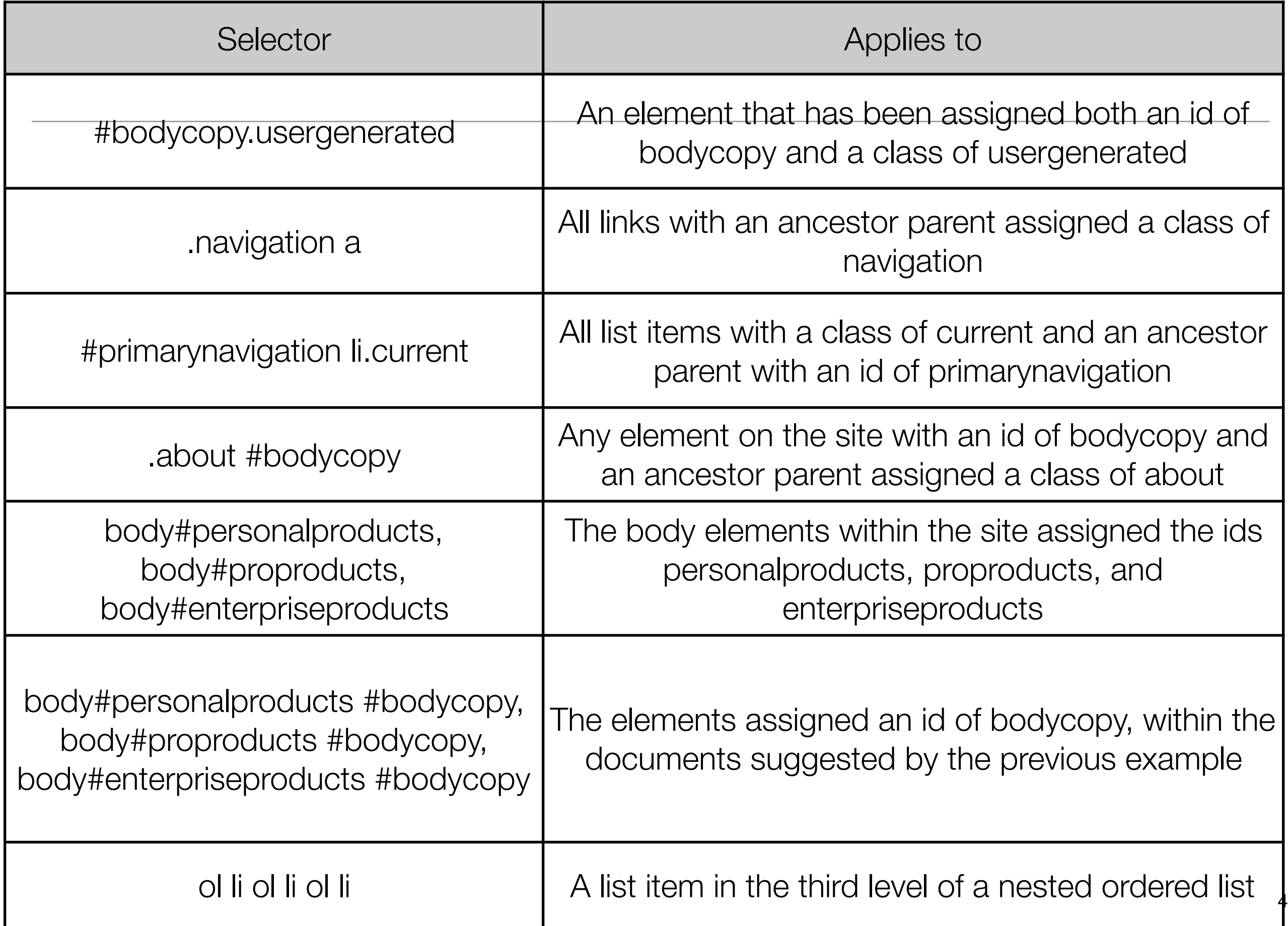

# Lab 06: Learn CSS Layout Part 1

#### 01. position

Vel et enim consulatu. Te civibus copiosae salutandi vel. Adhuc sonet libris ad eam, mundi affert mea ex. Dicunt feugiat patrioque et mel, id qui nusquam maluisset, ei vim justo ceteros vituperata. Mei saepe mediocrem ut. Repudiare definitiones ea ius, sint commodo est ea, nam no nemore diceret.

Te iriure moderatius vis, nam prodesset honestatis te. Atqui facilisi at est. Ex duo vocent incorrupte eloquentiam. Agam deterruisset vel at, has no illum ipsum alterum. Virtute vivendo officiis his et, ius viris tollit homero ad. In sit euismod salutatus, cu eos malorum luptatum consulatu, et nec debet antiopam,

Saperet malestatis instruction te per, cu vel tota cotidieque. Vix illum regione deterruisset cu, ne cum diam suavitate complectitur, nec ex erant principes. Augue omittam no sea, putant forensibus usu te. Te iusto dicam verear mei. Dolorum posidonium no vel.

This element is relatively-positioned. If this element was position: static; its absolutelypositioned child would escape and would be positioned relative to the document body.

> This element is absolutely-positioned. It's positioned relative to its parent.

#### margin: auto;

Lorem ipsum dolor sit amet, eos ut diam interesset, cu modo necessitatibus pri. Ne sit elit dicit, eum dico autem convenire an. Sed ei clita nullam, elit legimus voluptatibus ei his. Duo facilisi cotidieque at, invidunt platonem incorrupte ut has.

Vel et enim consulatu. Te civibus copiosae salutandi vel. Adhuc sonet libris ad eam, mundi affert mea ex. Dicunt feugiat patrioque et mel, id qui nusquam maluisset, ei vim justo ceteros vituperata. Mei saepe mediocrem ut. Repudiare definitiones ea ius, sint commodo est ea, nam no nemore diceret.

#### the box model

I'm smaller...

And I'm bigger!

#### box sizing

We're the same size now!

Hooray!

# CSS Layout I

- No layout
- The "display" property
- Margin: auto;
- Max-width
- The box model
- Box-sizing
- Position
- Float
- Clear

### No Layout

- No layout is ok if you want one big column of content.
- What happens if you make the browser really wide?

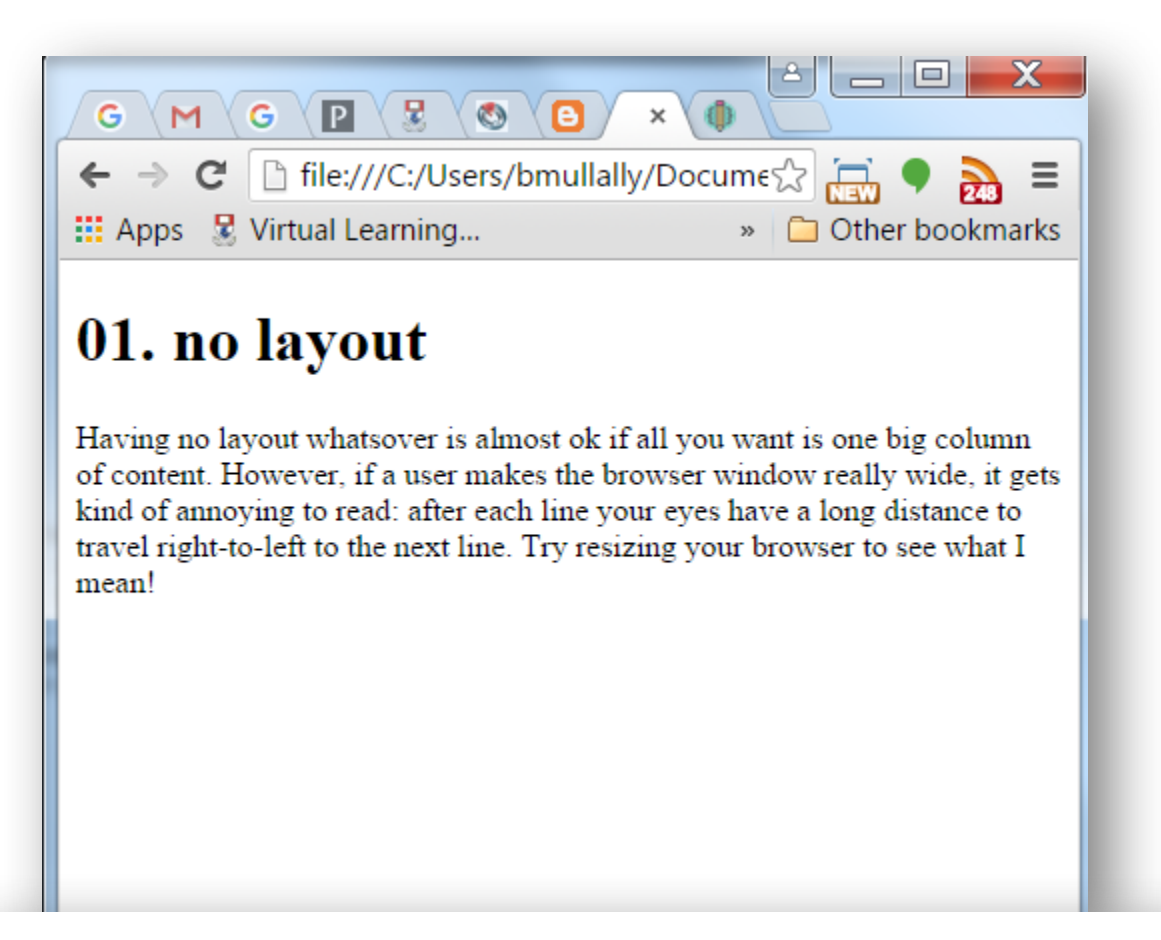

Your eyes have to travel a long distance right to left to the next line.

#### 01. no layout

Having no layout whatsover is almost ok if all you want is one big column of content. However, if a user makes the browser window really wide, it gets kind of annoying to read: after each line your eyes have a long distanc what I mean

display is CSS's most important property for controlling layout.

Every element has a default display value depending on what type of element it is. The default for most elements is usually block or inline.

#### **block**

<div> is the standard block level element. It starts on a new line and stretches to the left and right as far as it can. Others include <p> and new in HTML5 are <header> <footer> <section> and more.

#### **inline**

<span> is the standard inline element. The <a> element is the most common inline element.

#### **none**

Setting display to none will render the page as though the element does not exist.

visibility: hidden; will hide the element, but the element will take up the space it would usually.

"display" property

```
.test-one { 
  display:block; 
} 
test-two { 
  display:inline; 
} 
test-three { 
  display:none; 
} 
.test-four { 
  visibility:hidden; 
}
```
### margin: auto;

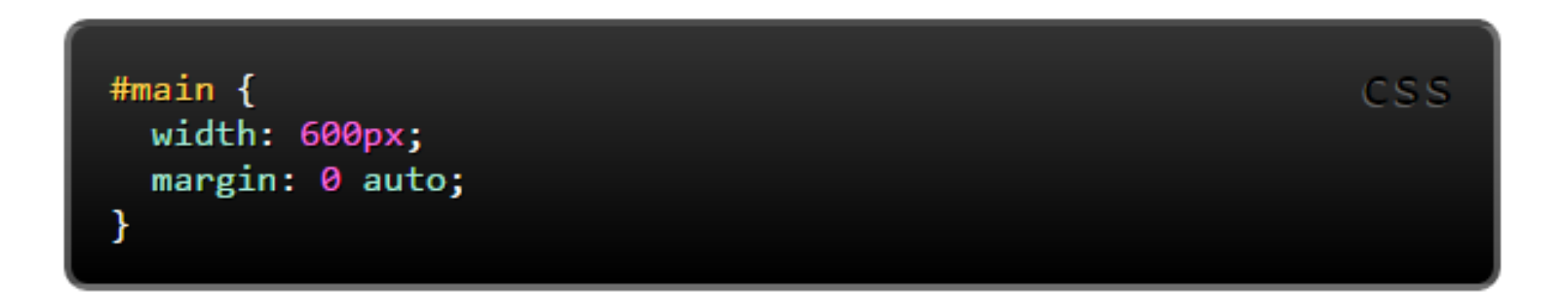

- Setting the width of a block-level element will stop it stretching out to the edges left and right. Then set the margin to auto left and right. This horizontally centres that element within its container.
- The only problem is when the browser window is narrower than the width you set. What will the browser do?

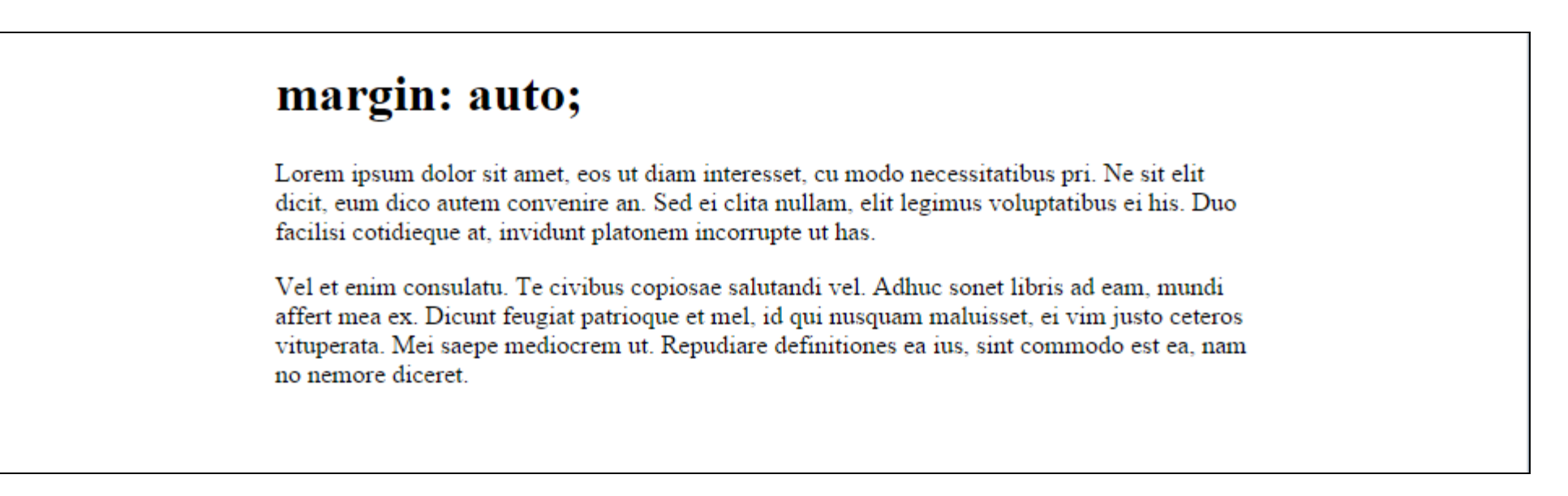

#### max-width

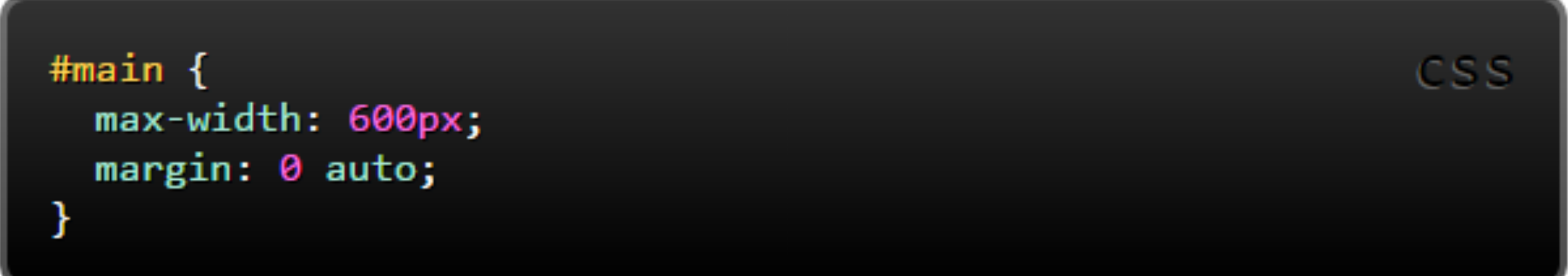

- To prevent a horizontal scroll bar appearing we can use the max-width property. For a site that needs to be usable on a mobile it is important to use max-width.
- max-width is supported by all major browsers including IE7

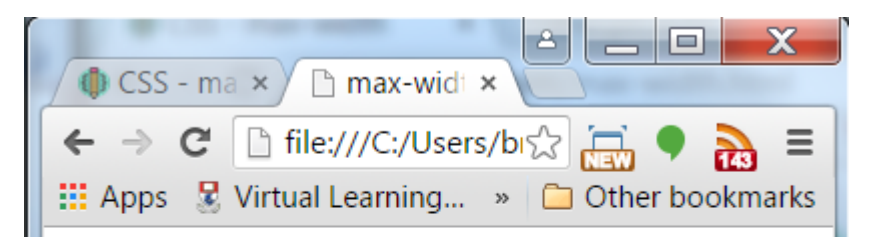

#### 04. max-width

Lorem ipsum dolor sit amet, eos ut diam interesset, cu modo necessitatibus pri. Ne sit elit dicit, eum dico autem convenire an. Sed ei clita nullam, elit legimus voluptatibus ei his. Duo facilisi cotidieque at, invidunt platonem incorrupte ut has.

Vel et enim consulatu. Te civibus copiosae salutandi vel. Adhuc sonet libris ad eam, mundi affert mea ex. Dicunt feugiat patrioque et mel, id qui nusquam maluisset, ei vim justo ceteros vituperata. Mei saepe mediocrem ut. Repudiare definitiones ea ius, sint commodo est ea, nam no nemore diceret.

## the box model

- When you set the width of an element, it can actually appear bigger because of the border and padding.
- These two elements have their width set the same but they end up rendered as different sizes.
- The solution might be to write smaller width value than we wanted

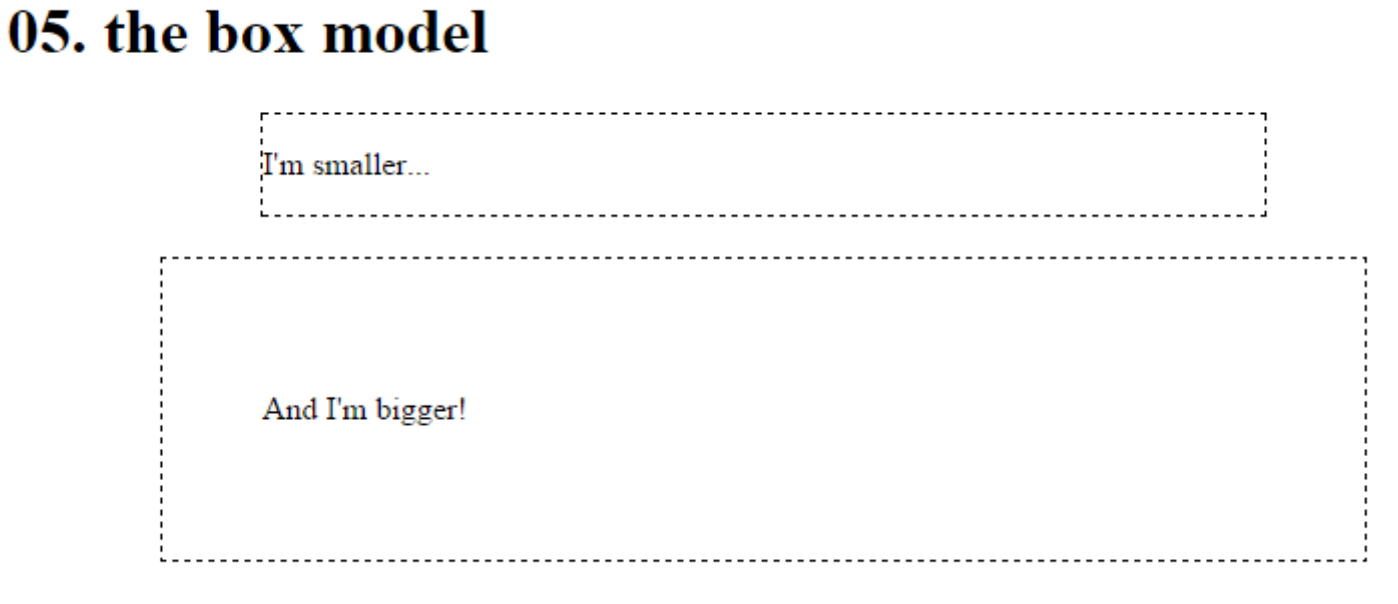

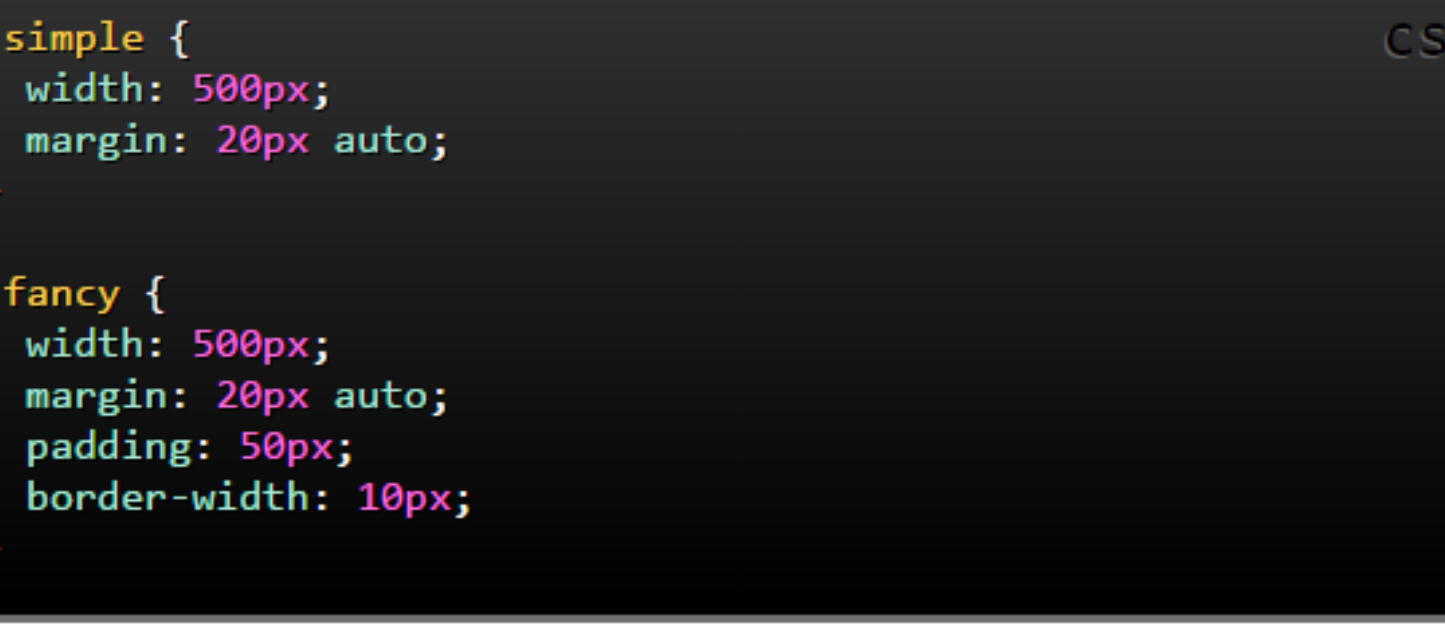

### box-sizing

- A new CSS property called box-sizing was created for this problem. When you set box-sizing: border-box; on an element the padding and border of that element no longer increases its width.
- Here we have set the box-sizing: border-box; on both elements.
- Some authors want all elements on their pages to work this way.
- Use –webkit- and –mozprefixes to ensure all browser engines targeted.

.simple { width: 500px; margin: 20px auto; -webkit-box-sizing: border-box; -moz-box-sizing: border-box; box-sizing: border-box;

.fancy { width: 500px; margin: 20px auto; padding: 50px; border: solid blue 10px; -webkit-box-sizing: border-box; -moz-box-sizing: border-box; box-sizing: border-box;

#### 01. box sizing

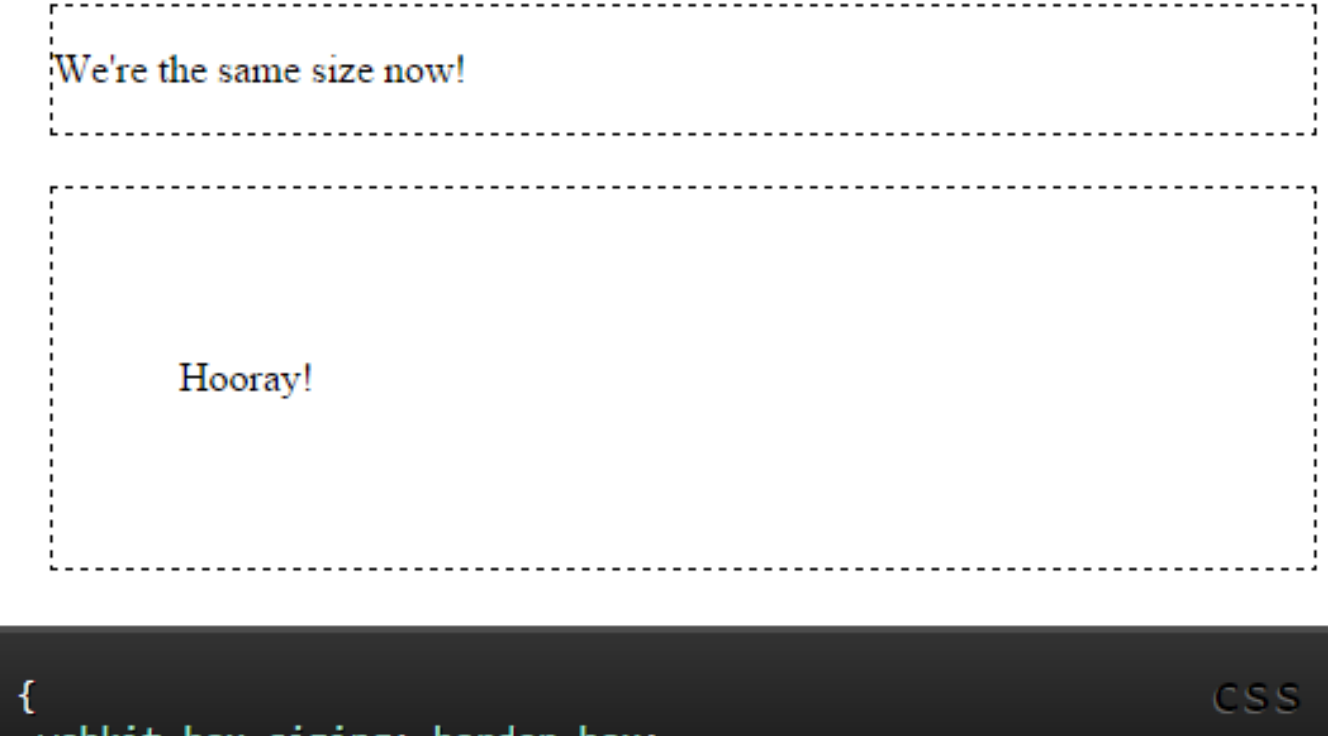

box-sizing: border-box: -moz-box-sizing: border-box; box-sizing: border-box; CSS

- position property often used to make more complex layouts.
- Has a range of possible values, and their name can be confusing and difficult to remember.
- **• Static**

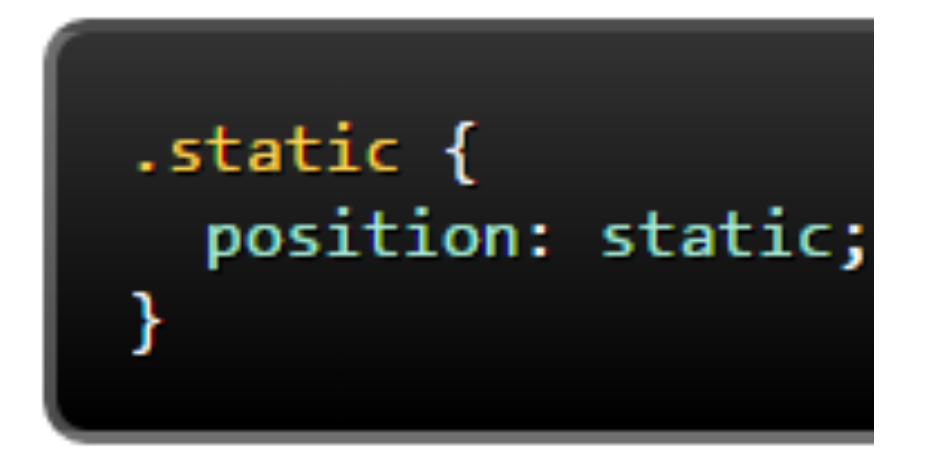

- static is the default value. An element with position: static; is not positioned in any special way.
- A static element is said to be *not positioned* and an element with its position set to anything else is said to be *positioned*.

- **• relative**
- relative behaves the same was as static unless you add some extra properties to adjust the element away from its normal position. Other content will not be adjusted to fit into any gap left by that element.

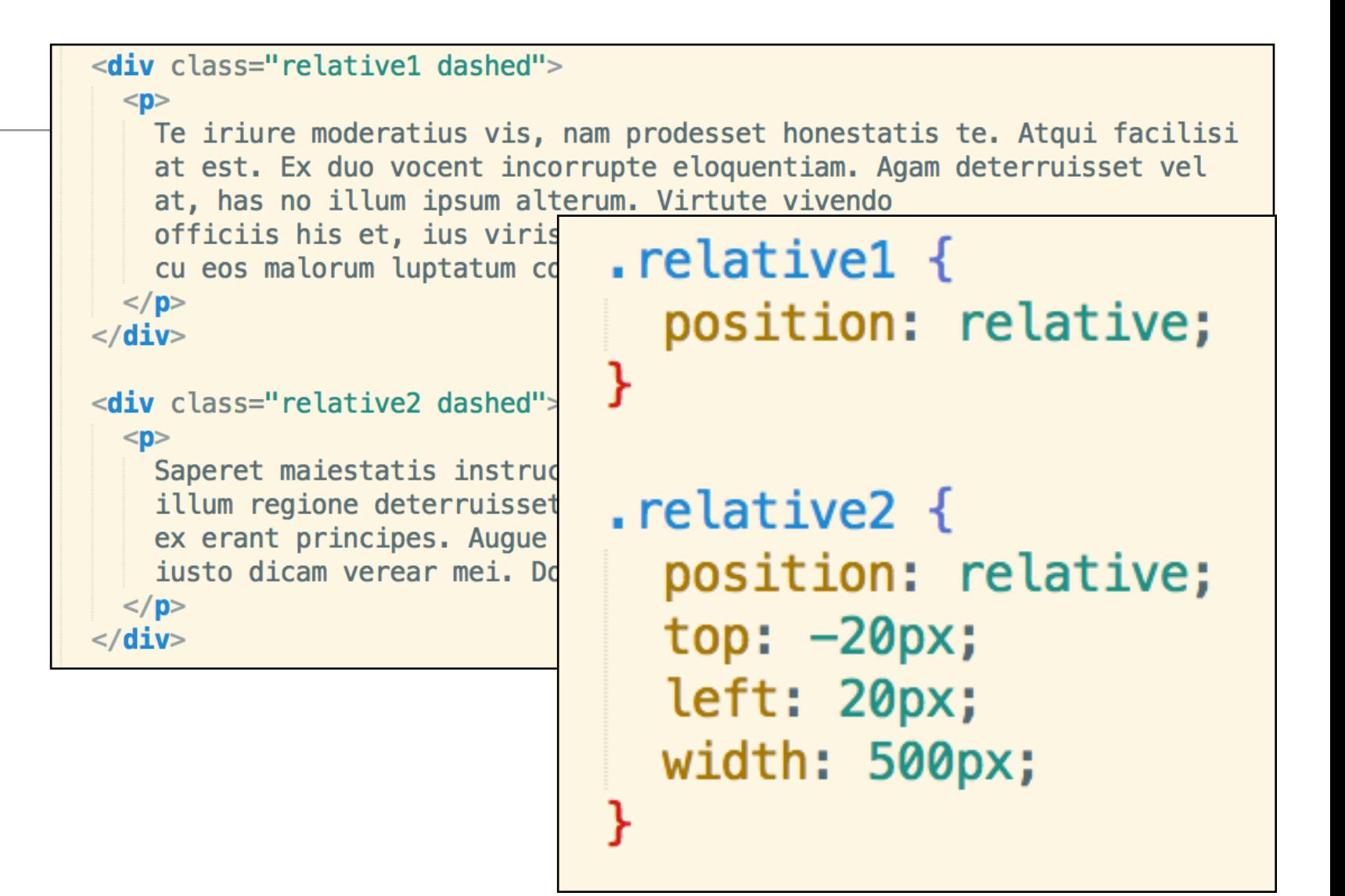

Te iriure moderatius vis, nam prodesset honestatis te. Atqui facilisi at est. Ex duo vocent incorrupte eloquentiam. Agam deterruisset vel at, has no illum ipsum alterum. Virtute vivendo officiis his et, ius viris tollit homero ad. In sit euismod salutatus, cu eos malorum luptatum consulatu, et nec debet antiopam. Saperet maiestatis instructior te per, cu vel tota cotidieque. Vix illum regione deterruisset cu, ne cum diam suavitate complectitur, nec ex erant principes. Augue omittam no sea, putant forensibus usu te. Te iusto dicam verear mei. Dolorum posidonium no vel.

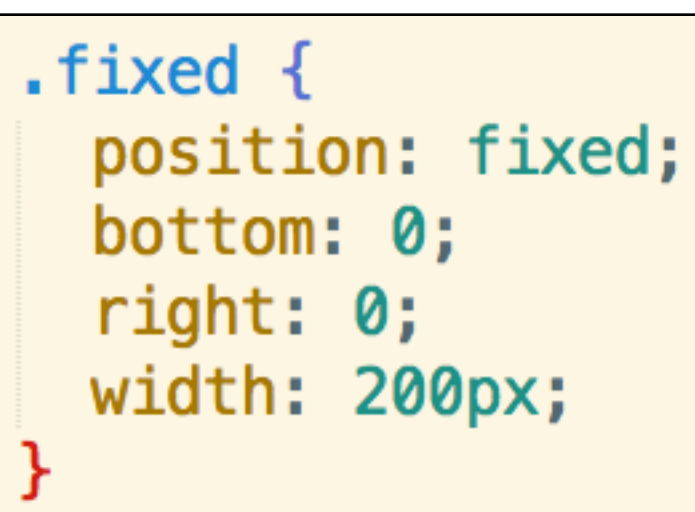

n

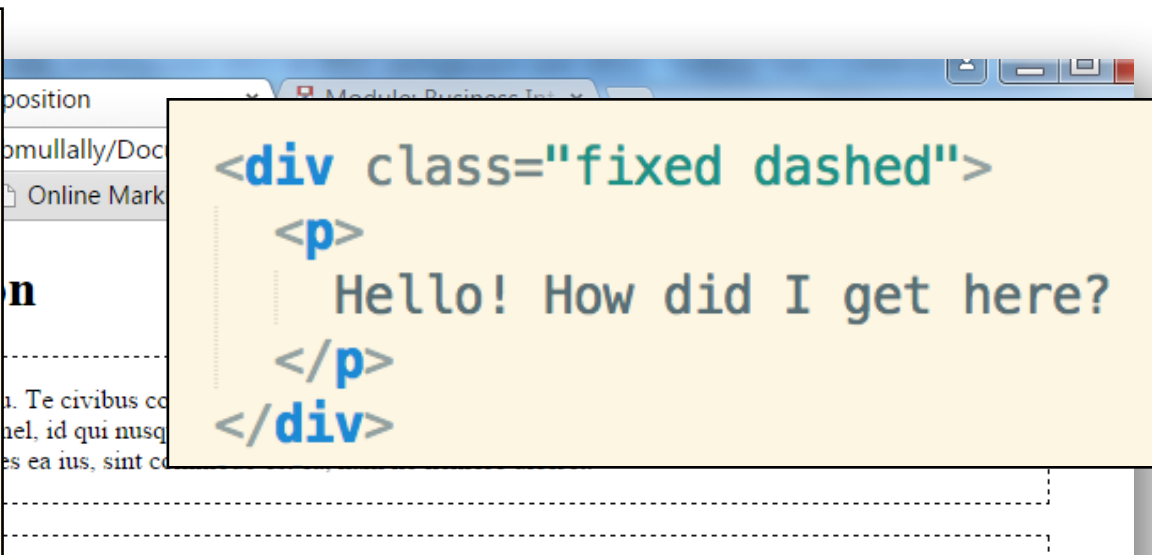

#### **• fixed**

- A fixed element is positioned relative to the viewport, which means it always stays in the same place even if the page is scrolled.
- As with relative the top, right, bottom, and left properties are used.
- A fixed element does not leave a gap in the page where it would normally have been located.

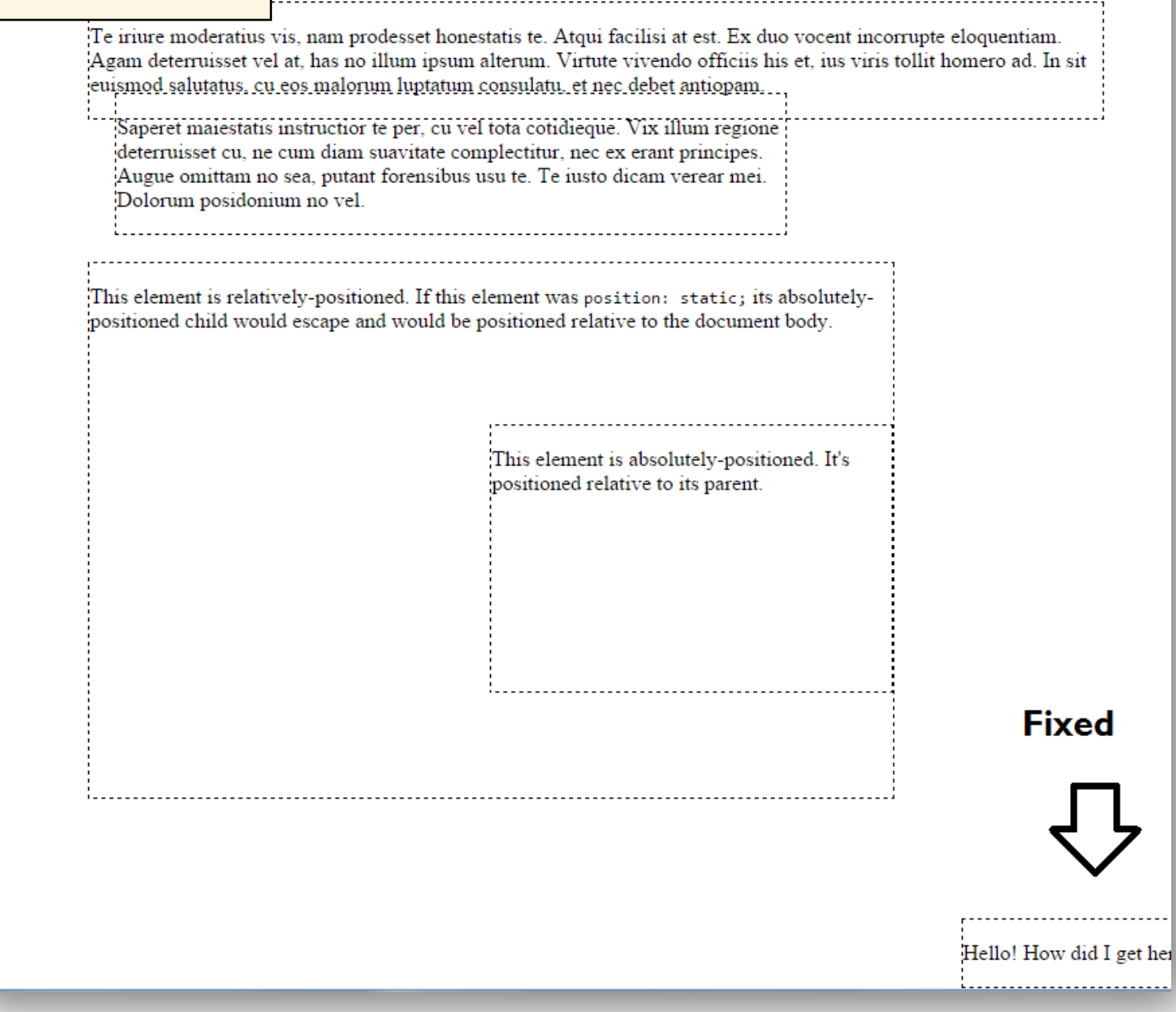

#### **• absolute**

- absolute is the trickiest position value. absolute behaves like fixed except relative to the nearest positioned ancestor instead of relative to the viewport. If an absolutely positioned element has no positioned ancestors, it uses the document body, and still moves along the page scrolling.
- This is tricky, but can be important for creating sophisticated CSS layouts.

This element is relatively-positioned. If this element was position: static; its absolutelypositioned child would escape and would be positioned relative to the document body.

> This element is absolutely-positioned. It's positioned relative to its parent.

position: relative; width: 600px; height: 400px;  $i$ absolute  $\{$ position: absolute; top: 120px; right: 0; width: 300px;

height: 200px;

 $relative3$  {

<div class="relative3 dashed">  $<$ p $>$ This element is relatively-positioned. If this element was <code> position: static;</code> its absolutely-positioned child would escape and would be positioned relative to the document body.  $\langle$ /p> <div class="absolute dashed">  $<$ p> This element is absolutely-positioned. It's positioned relative to its parent.  $\langle$ /p>  $\langle$ /div $\rangle$  $\langle$ div $\rangle$ 

```
\langle h1 > 01. position example \langle h1 >-webkit-box-sizing: border-box:
        -moz-box-sizing: border-box;
                                                      <div class="container dashed">
                                                        <sub>nav</sub></sub>
               box-sizing: border-box;
                                                          <sub>u</sub>l<sub>></sub></sub>
                                                            \langle \text{li} \rangle <a href="#">Home</a>
                                                                                                 \langle/li>
                                                            \langleli> \langle a \rangle href="#">Taco Menu</a> \langleli>
 body \{<li> <a href="#">Draft List</a> </li>
    max-width: 80%:
                                                            \langle \mathbf{li}\rangle \langle \mathbf{a} \rangle href="#">Hours</a>
                                                                                                 \langle/li>
                                                            <li> <a href="#">Directions</a> </li>
    margin: 0 auto;
                                                            <li><a href="#">Contact</a>
                                                                                                 \langleli>
    margin-bottom: 100px;
                                                          \langle u \rangle\langle/nav\rangle<section class="dashed">
  .dashed \{<p>
                                                            The <code>margin-left</code> style for <code>section</code>s makes sure there is room for
    border: dashed 1px;
                                                            the <code>nav</code>. Otherwise the absolute and static elements would overlap
                                                          \langle \mathbf{p} \rangle\le/section>
  .container {
                                                        <section class="dashed">
    position: relative;
                                                          -pLorem ipsum dolor sit amet, consectetur adipiscing elit. Phasellus imperdiet, nulla et
                                                            dictum interdum, nisi lorem eqestas odio, vitae scelerisque enim liqula venenatis dolor.
                                                            Maecenas nisl est, ultrices nec congue eget, auctor vitae massa. Fusce luctus vestibulum
 nav \{augue ut aliquet. Mauris ante ligula, facilisis sed ornare eu, lobortis in odio. Praesent
    position: absolute;
                                                            convallis urna a lacus interdum ut hendrerit risus conque. Nunc sagittis dictum nisi, sed
    left: 0px;
                                                            ullamcorper ipsum dignissim ac. In at libero sed nunc venenatis imperdiet sed ornare turpis.
                                                            Donec vitae dui eget tellus gravida venenatis. Integer fringilla congue eros non fermentum.
    width: 200px;
                                                            Sed dapibus pulvinar nibh tempor porta. Cras ac leo purus. Mauris quis diam velit.
                                                          \langle p \rangle\le/section>
  section {
                                                        <section class="dashed">
    margin-left: 200px;
                                                          <p>
                                                            Notice what happens when you resize your browser. It works nicely!
                                                          \langle p \rangle\le/section>
  footer {
                                                        <footer class="da
                                                                                         01. position example
    position: fixed;
                                                          -pbottom: 0;
                                                            If you use a
                                                            bottom</code>
    left: 0;
                                                          \langle p \rangleheight: 50px;
                                                                                            • Home
                                                                                                                     The margin-left style for sections makes sure there is room for the nav. Otherwise the
                                                        \frac{1}{2} footer>
                                                                                            • Taco Menu
                                                                                                                     absolute and static elements would overlap
    width: 100%;
                                                      \langle/div\rangle• Draft List
                                                                                            • Hours
                                                                                            • Directions
                                                                                                                     Lorem ipsum dolor sit amet, consectetur adipiscing elit. Phasellus imperdiet, nulla et
                                                                                                                     dictum interdum, nisi lorem egestas odio, vitae scelerisque enim ligula venenatis dolor.
                                                                                            • Contact
                                                                                                                     Maecenas nisl est, ultrices nec congue eget, auctor vitae massa. Fusce luctus vestibulum
                                                                                                                     augue ut aliquet. Mauris ante ligula, facilisis sed ornare eu, lobortis in odio. Praesent
                                                                                                                     convallis urna a lacus interdum ut hendrerit risus congue. Nunc sagittis dictum nisi, sed
                                                                                                                     ullamcorper ipsum dignissim ac. In at libero sed nunc venenatis imperdiet sed ornare
                                                                                                                     turpis. Donec vitae dui eget tellus gravida venenatis. Integer fringilla congue eros non
                                                                                                                     fermentum. Sed dapibus pulvinar nibh tempor porta. Cras ac leo purus. Mauris quis diam
                                                                                                                     velit.
position exampleNotice what happens when you resize your browser. It works nicely!
```
If you use a fixed header or footer, make sure there is room for it! I put a margin-bottom on the body.

#### float

• Float can be used for wrapping text around images:

 $<$ p>

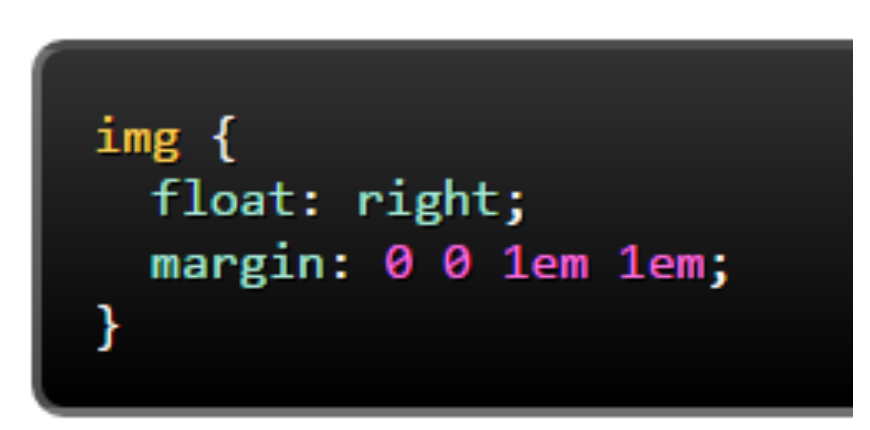

#### **01. float**  $\lt/h1$

#### <img src="css-positioning.png" alt="An Image">

the position CSS data type denotes a coordinate in a 2D space used to set a location relative to a box. A specific coordinate can be given by a two keywords, with specific offsets. A keyword represent one edge of the element's box or the medium line between two edges: left, right, top, bottom or center (which represents either the center between the left and right edges, or the center between the top or bottom edges, depending on the context). An offset can be either a relative value, expressed as a percentage, or an absolute length value. Positive values are offset towards the right or towards the bottom, whichever is suitable. Negative values are offset in the other.  $<$ /p>

the position CSS data type denotes a coordinate in a 2D space used to set a location relative to a box. A specific coordinate can be given by a two keywords, with specific offsets. A keyword represent one edge of the element's box or the medium line between two edges: left, right, top. bottom or center (which represents either the center between the left and right edges, or the center between the top or bottom edges, depending on the context). An offset can be either a relative value, expressed as a percentage, or an absolute length value. Positive values are offset towards the right or towards the bottom, whichever is suitable. Negative values are offset in the other.

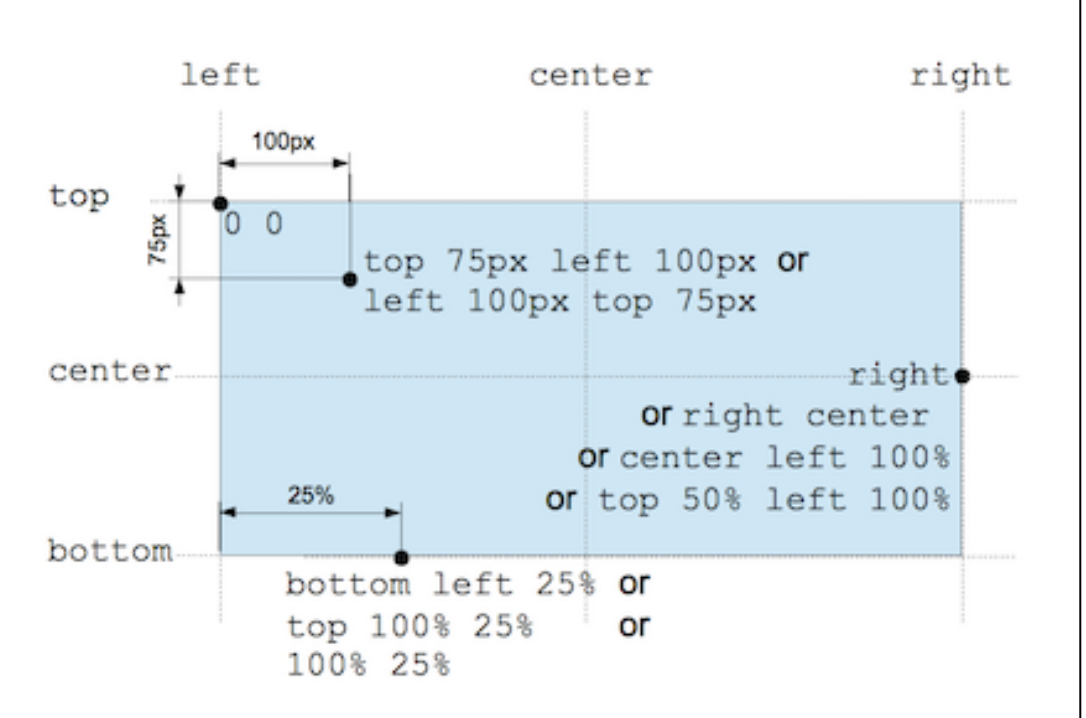

## float without clear

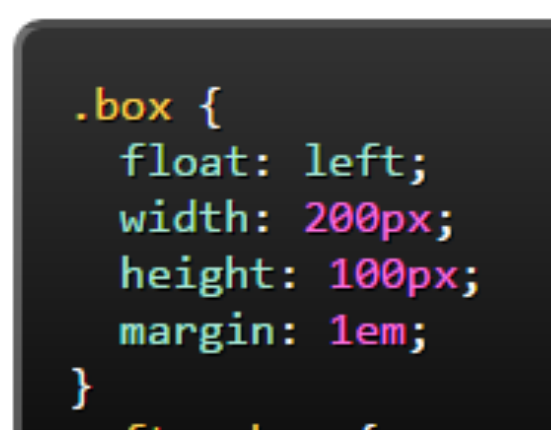

 $\langle h1 > 09, \text{ clear } \langle h1 >$ <section class="box dashed">  $<$ p> Lorem ipsum dolor sit amet, eos ut diam interesset, cu modo necessitatibus pri.  $<$ /p>  $\le$ /section> <section class="after-box dashed">  $<$ p> Vel et enim consulatu. Te civibus copiosae salutandi vel. Adhuc sonet libris ad eam, mundi affert mea ex. Dicunt feugiat patrioque et mel, id qui nusquam maluisset, ei vim justo ceteros vituperata. Mei saepe mediocrem ut. Repudiare definitiones ea ius, sint commodo est ea, nam no nemore diceret.  $\langle$ /p>  $\alpha$ /section>

### 09. clear

Lorem ipsum dolor sit amet, eos Vel et enim consulatu. Te civibus copiosae salutandi vel. Ao ut diam interesset, cu modo ad eam, mundi affert mea ex. Dicunt feugiat patrioque et me nusquam maluisset, ei vim justo ceteros vituperata. Mei sae necessitatibus pri. ut. Repudiare definitiones ea ius, sint commodo est ea, nam

diceret.

## float with clear

• the clear property is important for controlling the behaviour of floats.

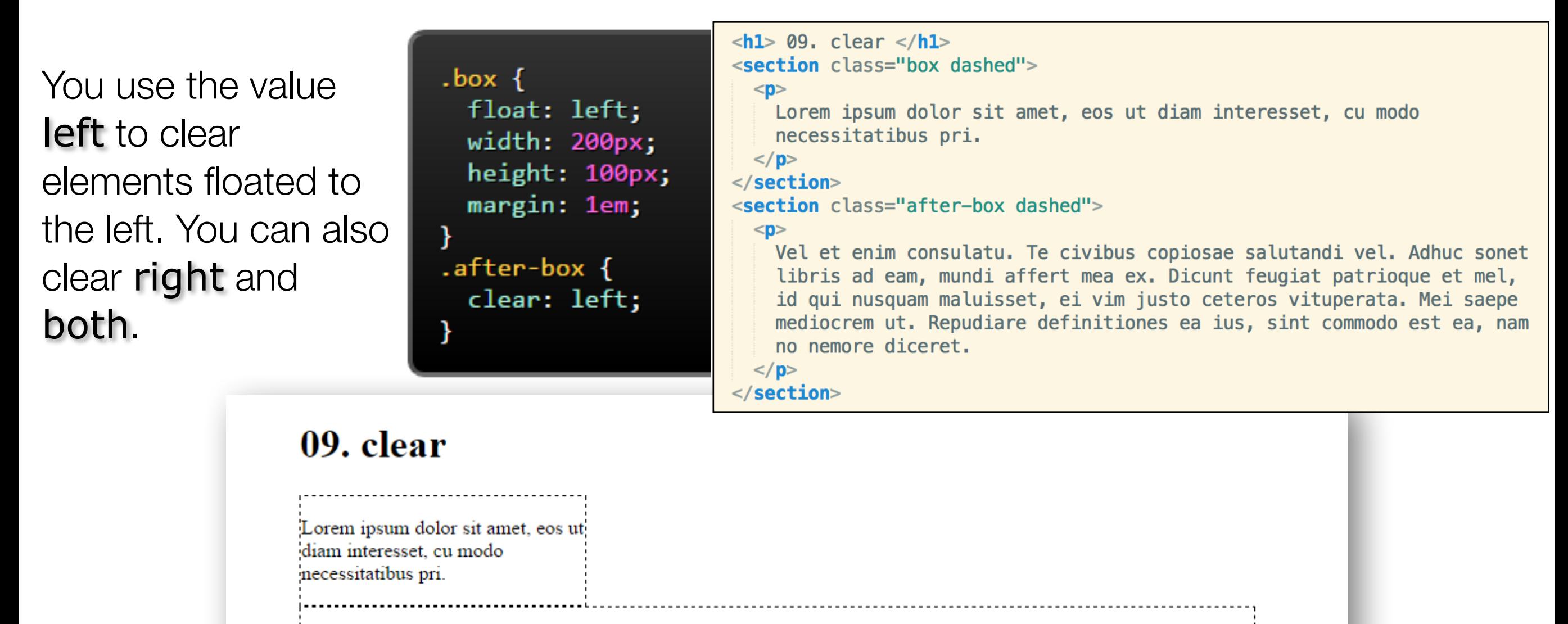

Vel et enim consulatu. Te civibus copiosae salutandi vel. Adhuc sonet libris ad eam, mundi affert mea ex. Dicunt feugiat patrioque et mel, id qui nusquam maluisset, ei vim justo ceteros vituperata. Mei saepe mediocrem ut. Repudiare definitiones ea ius, sint commodo est ea, nam no nemore diceret.

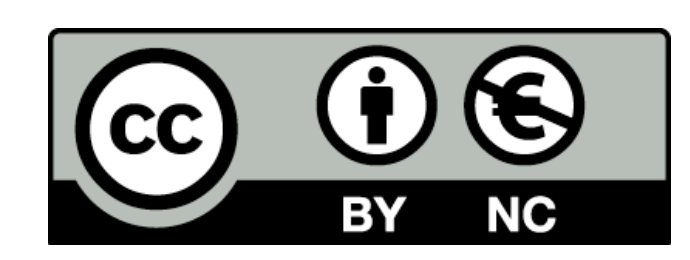

Except where otherwise noted, this content is licensed under a Creative Commons Attribution-NonCommercial 3.0 License.

For more information, please see http:// creativecommons.org/licenses/by-nc/3.0/

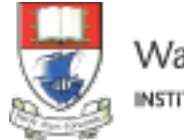

Waterford Institute of Technology INSTITIÚID TEICNEOLAÍOCHTA PHORT LÁIRGE

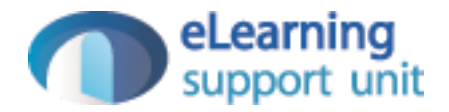